## 4. Files and File Systems

### **Outline**

### **O** Principles

- $\blacktriangleright$  Inode structure
- $\blacktriangleright$  File system organization
- $\blacktriangleright$  I/O kernel structures (file descriptors, open files)

### **2** Programmer interface

- $\blacktriangleright$  The main system calls
- $\triangleright$  Device-specific operations (ioct1)
- $\blacktriangleright$  Examples

## Storage Structure: Inode

### Index Node

- UNIX distinguishes *file data* and *information about a file* (or meta-data)
- File information is stored in a structure called *inode*
- Attached to a particular device

### **Attributes**

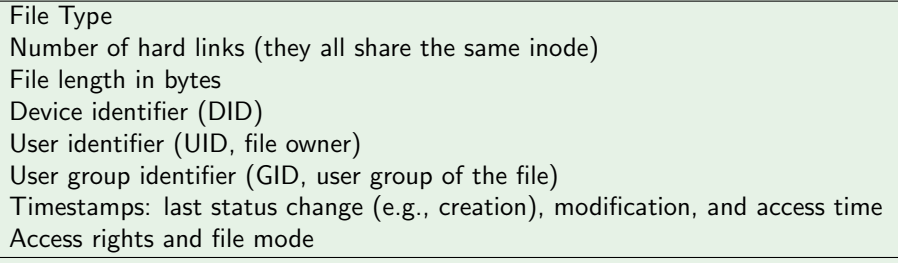

Possibly more (non-POSIX) attributes, depending on the file system

### Inode: Access Rights

### • Classes of file accesses

user: owner group: users who belong to the file's group, excluding the owner others: all remaining users

### • Classes of access rights

read: directories: controls listing write: directories: controls file status changes execute: directories: controls searching (entering)

### **•** Additional file modes

- suid: with execute, the process gets the file's UID directories: nothing
- sgid: with execute, the process gets the file's GID directories: created files inherit the creator process's GID
- sticky: loosely specified semantics related to memory management directories: files owned by others cannot be deleted or renamed

# File System Storage

### General Structure

### **a** Boot block

- $\blacktriangleright$  Bootstrap mode and "bootable" flag
- $\blacktriangleright$  Link to data blocks holding boot code
- **•** Super block
	- $\blacktriangleright$  File system status (mount point)
	- $\triangleright$  Number of allocated and free nodes
	- $\blacktriangleright$  Link to lists of allocated and free nodes
- **a** Inode table
- **•** Data blocks

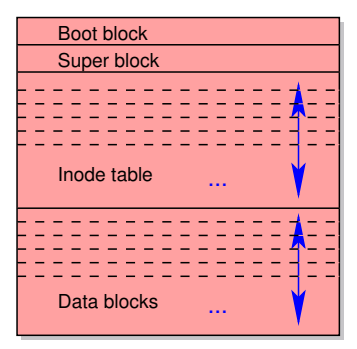

Simplified file system layout

## Inode: Data Block Addressing

- Every Inode has a table of block addresses
- Addressing: direct, one-level indirect, two-levels indirect, ...

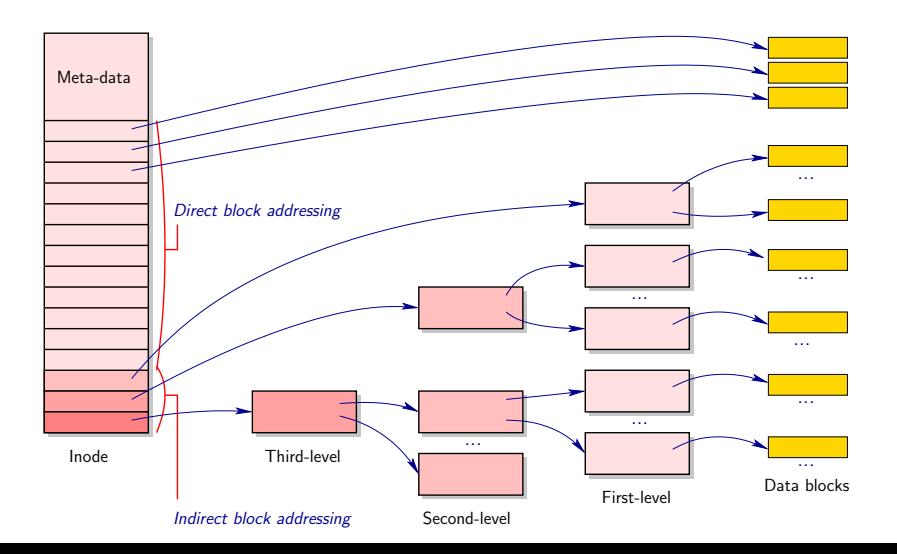

# I/O Kernel Structures

- One table of *file descriptors* per process  $0 =$  stdin,  $1 =$  stdout,  $2 =$  stderr
- Table of *open files* (status, including opening mode and offset)
- Inode table (for all open files)
- File locks (see chapter on advanced synchronization) Linux: linked lists (one per file, for both mandatory and advisory locking)

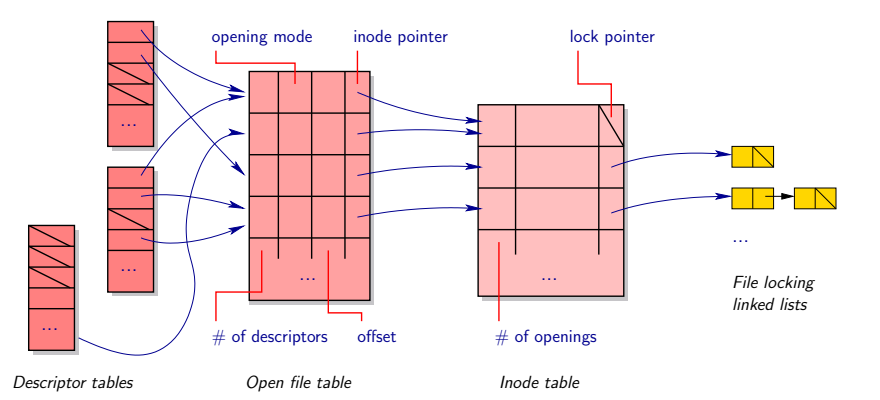

# I/O Kernel Structures

Example: file descriptor aliasing E.g., obtained through the  $\frac{dup()}{ }$  or  $fork()$  system calls

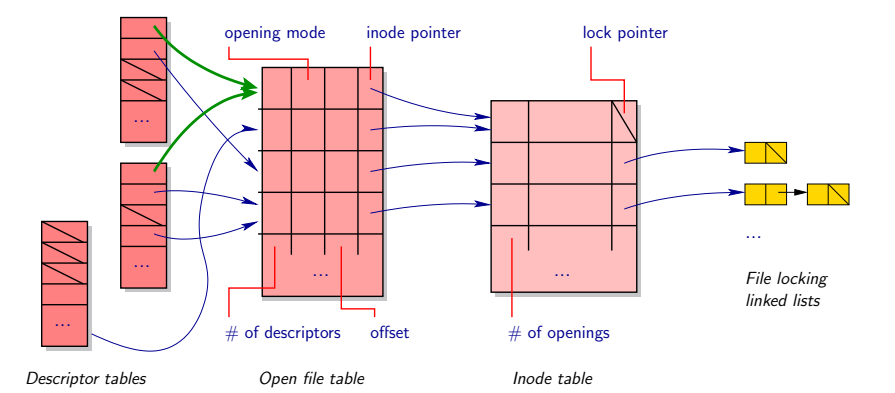

# I/O Kernel Structures

**•** Example: open file aliasing

E.g., obtained through multiple calls to  $open()$  on the same file (possibly via hard or soft links)

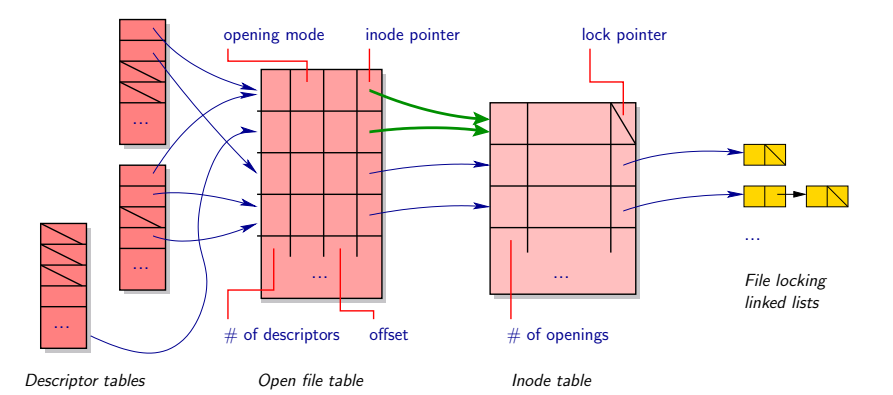

# I/O System Calls

### Inode Manipulation

- $\bullet$  stat() access(), link(), unlink(), chown(), chmod(), mknod(), ...
- Note: many of these system calls have 1-prefixed variants (e.g.,  $1stat()$ ) that do not follow soft links
- Note: many of these system calls have f-prefixed variants (e.g.,  $fstat()$ ) operating on file descriptors Warning: they are not to be confused with C library functions

# I/O System Calls

### Inode Manipulation

- $\bullet$  stat() access(), link(), unlink(), chown(), chmod(), mknod(), ...
- Note: many of these system calls have 1-prefixed variants (e.g.,  $1stat()$ ) that do not follow soft links
- Note: many of these system calls have f-prefixed variants (e.g.,  $fstat()$ ) operating on file descriptors Warning: they are not to be confused with C library functions

#### File descriptor manipulation

- $\bullet$  open(), creat(), close(), read(), write(), lseek(), fcntl()...
- We will describe dup() when studying redirections
- Note: open() may also create a new file (hence a new inode)
- $\bullet$  Use  $f$  dopen() and  $f$  ileno() to get a file C library  $FILE*$  from a file descriptor and reciprocally, but do not mix-and-match C library and system call I/O on the same file (because of C library internal buffers)

Return Inode Information About a File

#include <sys/types.h> #include <sys/stat.h> #include <unistd.h>

```
int stat(const char *path, struct stat *buf);
int lstat(const char *path, struct stat *buf);
int fstat(int fd, struct stat *buf);
```
#### Error Conditions

- $\bullet$  The system call returns 0 on success,  $-1$  on error
- A few possible errno codes
	- EACCES: search (enter) permission is denied for one of the directories in the path prefix of path
	- ENOENT: a component of path does not exist  $-$  file not found  $-$  or the path is an empty string
	- EFAULT: bad address (page fault detected by kernel)
		- ELOOP: too many symbolic links encountered when traversing the path

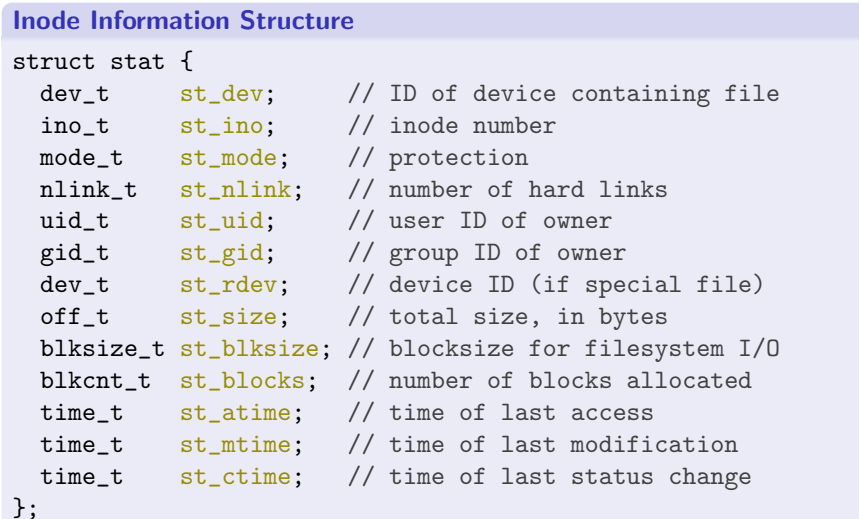

### Deciphering st\_mode

Macros to determine file type

- $S_I S \rvert S \rvert E G(m)$ : is it a regular file?
- S\_ISDIR(m): directory?
- S ISCHR(m): character device?
- S ISBLK(m): block device?
- $S<sub>ISFIFO(m)</sub>: FIFO (named pipe)?$
- S\_ISLNK(m): symbolic link?
- S\_ISSOCK(m): socket?

File type constants S\_IFREG: regular file S\_IFDIR: directory S IFCHR: character device S IFBLK: block device S IFFIFO: FIFO (named pipe) S\_IFLNK: symbolic link S IFSOCK: socket

### Deciphering st\_mode

Macros to determine access permission and mode Usage: flags and masks can be or'ed and and'ed together, and with st mode

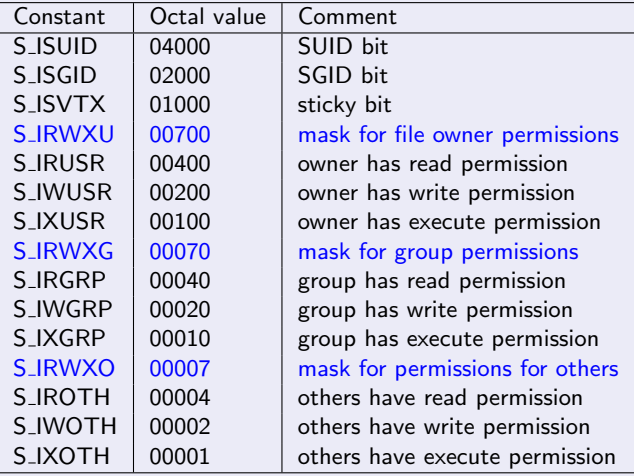

## I/O System Call: access()

Check Whether the Process Is Able to Access a File #include <unistd.h>

int access(const char \*pathname, int mode);

#### Access Mode Requests

R\_OK: check for read permission W\_OK: check for write permission X\_0K: check for execute permission F OK: check for the existence of the file

#### Error Conditions

- The system call returns 0 on success,  $-1$  on error
- A few original errno codes

EROFS: write access request on a read-only filesystem ETXTBSY: write access request to an executable which is being executed

## I/O System Call: link()

```
Make a New Name (Hard Link) for a File
```

```
#include <unistd.h>
```
int link(const char \*oldpath, const char \*newpath);

```
See also: symlink()
```
#### Error Conditions

- $\bullet$  The system call returns 0 on success,  $-1$  on error
- A few original errno codes

EEXIST: newpath already exists  $(\text{link}()$  preserves existing files) EXDEV: oldpath and newpath are not on the same file system

## I/O System Call: unlink()

Delete a Name and Possibly the File it Refers To

#include <unistd.h>

int unlink(const char \*pathname);

#### Error Conditions

- The system call returns 0 on success,  $-1$  on error
- An original errno code

EISDIR: attempting to delete a directory (see  $rmdir()$ )

## I/O System Call: chown()

#### Change Ownership of a File

#include <sys/types.h> #include <unistd.h>

int chown(const char \*path, uid\_t owner, gid\_t group); int lchown(const char \*path, uid\_t owner, gid\_t group); int fchown(int fd, uid\_t owner, gid\_t group);

#### Error Conditions

- The system call returns 0 on success,  $-1$  on error
- An original errno code

EBADF: the descriptor is not valid

## I/O System Call: chmod()

```
Change Access Permissions of a File
```

```
#include <sys/types.h>
#include <sys/stat.h>
```

```
int chmod(const char *path, mode_t mode);
int fchmod(int fildes, mode_t mode);
```
#### Access Permissions

• Build mode argument by or'ing the access mode constants  $E.g., mode = S_IRUSR | S_IRGRP | S_IROTH; // 0444$ 

#### Error Conditions

 $\bullet$  The system call returns 0 on success,  $-1$  on error

# I/O System Call: mknod()

#### Create any Kind of File (Inode)

#include <sys/types.h> #include <sys/stat.h> #include <fcntl.h> #include <unistd.h>

int mknod(const char \*pathname, mode\_t mode, dev\_t dev);

### File Type

- Set mode argument to one of the file type constants or'ed with any combination of access permissions E.g., mode = S IFREG | S IRUSR | S IXUSR; // regular file
- If mode is set to S<sub>-IFCHR</sub> or S<sub>-IFBLK</sub>, dev specifies the major and minor numbers of the newly created device special file
- File is created with permissions (mode & ∼current\_umask) where current umask is the process's mask for file creation (see  $\text{umask}()$ )

# I/O System Call: mknod()

#### Create any Kind of File (Inode)

#include <sys/types.h> #include <sys/stat.h> #include <fcntl.h> #include <unistd.h>

int mknod(const char \*pathname, mode\_t mode, dev\_t dev);

#### Error Conditions

- $\bullet$  The system call returns 0 on success,  $-1$  on error
- A few original errno codes

EEXIST: newpath already exists (mknod() preserves existing files) ENOSPC: device containing pathname has no space left for a new node

# I/O System Call: open()/creat()

#### Open and Possibly Create a File

#include <sys/types.h> #include <sys/stat.h> #include <fcntl.h>

```
int open(const char *pathname, int flags);
int open(const char *pathname, int flags, mode_t mode);
int creat(const char *pathname, mode_t mode);
```
### Return Value

- On success, the system call returns a (non-negative) file descriptor Note: it is the process's lowest-numbered file descriptor not currently open
- Returns –1 on error

# I/O System Call: open()/creat()

#### Open and Possibly Create a File

#include <sys/types.h> #include <sys/stat.h> #include <fcntl.h>

```
int open(const char *pathname, int flags);
int open(const char *pathname, int flags, mode_t mode);
int creat(const char *pathname, mode_t mode);
```
#### Acces Permissions

• File is created with permissions (mode & ∼current umask) where current umask is the process's mask for file creation (see  $\text{umask}()$ )

# I/O System Call: open()/creat()

#### Open and Possibly Create a File

#include <sys/types.h> #include <sys/stat.h> #include <fcntl.h>

```
int open(const char *pathname, int flags);
int open(const char *pathname, int flags, mode_t mode);
int creat(const char *pathname, mode_t mode);
```
### Flags

- Access mode set to one of O\_RDONLY, O\_WRONLY, O\_RDWR Note: opening a file in read-write mode is very different from opening it twice in read then write modes (see e.g. the behavior of  $lseek()$ )
- Possibly *or'ed* with O APPEND, O CREAT, O EXCL, O TRUNC, O NONBLOCK, ...

# I/O System Call: close()

Close a File Descriptor

#include <unistd.h>

int close(int fd);

#### Remarks

- To flush all accesses, use the system call fsync() before
- When closing the last descriptor to a file that has been removed using unlink(), the file is effectively deleted

### Error Conditions

- The system call returns 0 on success,  $-1$  on error
- It is important to check error conditions on close(), to avoid losing data

# I/O System Call: read()

Read From a File Descriptor

#include <unistd.h>

ssize\_t read(int fd, void \*buf, size\_t count);

#### **Semantics**

- Attempts to read up to count bytes from file descriptor fd into the buffer starting at buf
	- Returns immediately if count is  $0$
	- $\blacktriangleright$  May read less than count bytes: it is not an error E.g., close to end-of-file, interrupted by signal, reading from socket...
- On success, returns the number of bytes effectively read
- Returns 0 if at end-of-file
- Returns -1 on error (hence the signed ssize\_t)

## I/O System Call: read()

Read From a File Descriptor

#include <unistd.h>

ssize\_t read(int fd, void \*buf, size\_t count);

### Error Conditions

• A few original errno codes EINTR: call interrupted by a signal before anything was read EAGAIN: non-blocking I/O is selected and no data was available

# I/O System Call: write()

Write to File Descriptor

#include <unistd.h>

ssize\_t write(int fd, const void \*buf, size\_t count);

#### **Semantics**

- $\bullet$  Attempts to write *up to* count bytes to the file file referenced by the file descriptor fd from the buffer starting at buf
	- Returns immediately if count is  $0$
	- $\blacktriangleright$  May write less than count bytes: it is not an error E.g., close to end-of-file, interrupted by signal, writing to a full FIFO...
- On success, returns the number of bytes effectively written
- Returns  $-1$  on error (hence the signed ssize\_t)

#### Error Conditions

An original errno code

ENOSPC: no space left on device containing the file

## Example: Typical File Open/Read Skeleton

```
void my_read(char *pathname, int count, char *buf)
{
 int fd;
 if ((fd = open(pathname, 0_RDOMLY)) == -1){
    perror("'my_function': 'open()' failed");
    exit(1):}
  // Read count bytes
  int progress, remaining = count;
  while ((\text{progress} = \text{read}(fd, \text{buf}, \text{remaining})) := 0){ // Iterate while progess or recoverable error
      if (progress == -1){
          if (errno == EINTR)
            continue; // Interrupted by signal, retry
          perror("'my_function': 'read()' failed");
          exit(1):}
      buf += progress; // Pointer artithmetic
      remaining -= progress;
    }
}
```
## I/O System Call: fcntl()

```
Manipulate a File Descriptor
```
#include <unistd.h> #include <fcntl.h>

```
int fcntl(int fd, int cmd);
int fcntl(int fd, int cmd, long arg);
```

```
Some Commands
```
F\_GETFL/F\_SETFL: get and return / set the file status flags to the value of  $\arg$ Ignores access mode (e.g.,  $0$  RDONLY) and creation flags (e.g., O CREAT), but accepts O APPEND, O NONBLOCK, O NOATIME, etc.

And many more: descriptor behavior options, duplication and locks, I/O-related signals (terminals, sockets), etc.

see chapter on processes and on advanced synchronization

## I/O System Call: fcntl()

```
Manipulate a File Descriptor
```
#include <unistd.h> #include <fcntl.h>

```
int fcntl(int fd, int cmd);
int fcntl(int fd, int cmd, long arg);
```
#### Return Value

• On success, fontl() returns a (non-negative) value which depends on the command

F GETFL/F SETFL: 0

Returns −1 on error

# Device-Specific Operations

### I/O "Catch-All" System Call: ioctl()

- Implement operations that do not directly fit into the stream I/O model (read and write)
- **•** Typical examples
	- $\triangleright$  Block-oriented devices: CD/DVD eject operation
	- $\triangleright$  Character-oriented devices: *terminal* control
- Prototype

```
#include <sys/ioctl.h>
```

```
int ioctl(int fd, int request, char *argp);
         fd: open file descriptor
   request: device-dependent request code
       argp: buffer to load or store data
              (its size and structure is request-dependent)
```
### Directory Traversal

```
Directory Manipulation (C Library)
```
#include <sys/types.h> #include <dirent.h>

```
DIR *opendir(const char *name);
struct dirent *readdir(DIR *dir);
int closedir(DIR *dir);
```
\$ man 3 opendir, \$ man 3 readdir, etc. More related functions in the SEE ALSO section of the man pages

#### Directory Entry Structure

```
struct dirent
 {
   long d_ino; // Inode number
   off_t d_off; \frac{1}{2} // Offset to this dirent
   unsigned short d_reclen; // Length of this d_name
 }
```

```
char d_name[NAME_MAX+1]; // File name (') / ' -terminated)
```
### Forum Example: Directory Traversal

```
int last_num()
{
  struct dirent *d;
 DIR *dp;
  int max;
 dp = \text{operator}(", ");if (dp == NULL)exit_with_error(1, "'last_num': 'opendir()' failed");
 max = -1:
  while ((d = readdir(dp)) := NULL){
      int m;
     m = \text{atoi}(d-\text{d\_name}); // parse string into 'int'
      max = MAX(max, m);}
  closedir(dp);
 return max; // -1 or n \ge 0}
```
## Forum Example: Directory Traversal

```
void remove_expired(char *directory, int delay, int last_num)
{
  struct dirent *d;
  time_t now;
  struct stat stbuf;
  DIR *dp = opendir(directory);if (dp == NULL){
      message(1, "'remove_expired': 'opendir()' failed");
      return;
    }
  time(&now);
  while ((d = readdir(dp)) := NULL){
      int m = \text{atoi}(d - 2d \text{ name}):
      if (m \ge 0 & m != last num)
         {
           if (\text{stat}(d-\text{d\_name}, \& \text{stbuf}) != -1 \&stbuf.st_mtime < now - delay)
             unlink(d->d_name):
         }
    }
  closedir(dp);
}
```